# Getting Started with Connectivity in the Datacenter

### Remote IT support and monitoring software for IT infrastructure

Our <u>secure connect gateway 5.x technology</u>, the next generation connectivity software from Dell Technologies Services, handles even more telemetry data and actions without missing a beat.

It provides a single connectivity solution for managing Dell infrastructure i.e., servers, networking, data storage, data protection, converged and hyper-converged (CI/HCI) products.

Connect Dell hardware and software with active support contracts to leverage our unique integration of smarter Al, automated support and real-time analytics. Let us help you achieve high availability and reliability of the critical infrastructure for your business.

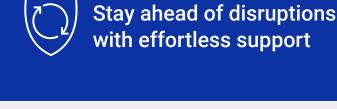

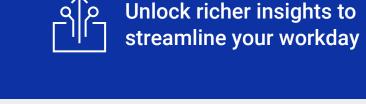

## Hear from the experts

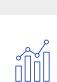

### Maximizing datacenter uptime with intelligent

support Learn about our support features. deployment options, security

architecture and common configuration scenarios

<u>Listen to IT infrastructure</u> podcast1

Listen to PowerEdge podcast<sup>1</sup>

### Connectivity features and benefits

Get more from your support contracts for connected devices and gain value from connectivity beyond support

Watch video<sup>1</sup>

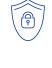

### and features

Security architecture

Get answers to common questions on how we integrate data protection and threat prevention measures

Watch video

Read security paper

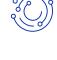

#### Security configuration scenarios

Examples of how real-world deployments can be flexibly configured for large and smallscale environments

Watch video1

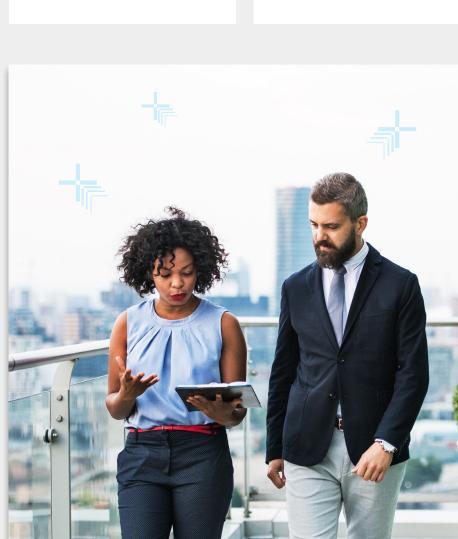

FORRESTER

IT leaders thrive with Al-powered connectivity technology from IT services providers<sup>2</sup>

62% 57%

Leverage connectivity technology to

accelerate issue resolution

Improved IT productivity by replacing manual routines with automated support

Prevented or automatically fixed issues with proactive and predictive intelligence

43%

### Get more value from your support experience

Setting up connectivity enhances the support

experience for Dell infrastructure products with active support contracts. It is free software - no license needed. Once our software is monitoring the Dell systems in your environment, we provide you with proactive, preventative and, in some cases, predictive support that drastically accelerates resolution or prevents issues for connected systems Companies with ProSupport Infrastructure Suite and select Specialty Support for Infrastructure services

receive great value across all levels. Features vary by service level for connected products.

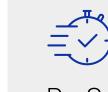

ProSupport Plus for Infrastructure provides up to 40% better resolution time for Severity 1 incidents<sup>3</sup>

### Proactive remote support enabled by AI-powered connectivity

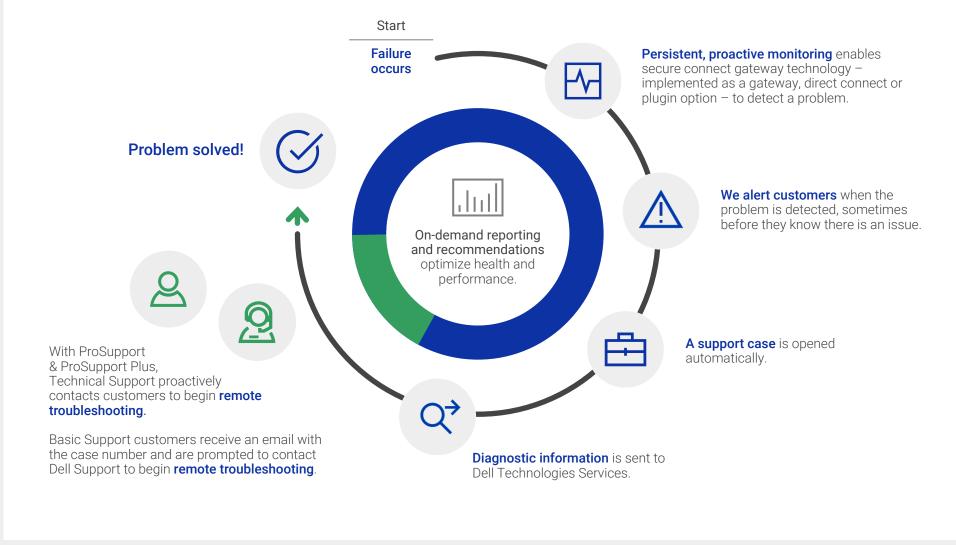

#### Choose what's right for your needs with our flexible installation options - a gateway option (delivered as a virtual appliance, a package for containerized deployment or a standalone application), a direct connect option and a plugin option. All are customer installable and upgradeable.

Flexible deployment for small and large-scale

enterprise environments

**Integrated Solutions Hardware and Software Supported Enabling connectivity for** Entire Dell product portfolio - data storage, Secure Connect Gateway 5.x customer's IT environment servers, networking, CI/HCI and data Virtual Appliance Edition protection

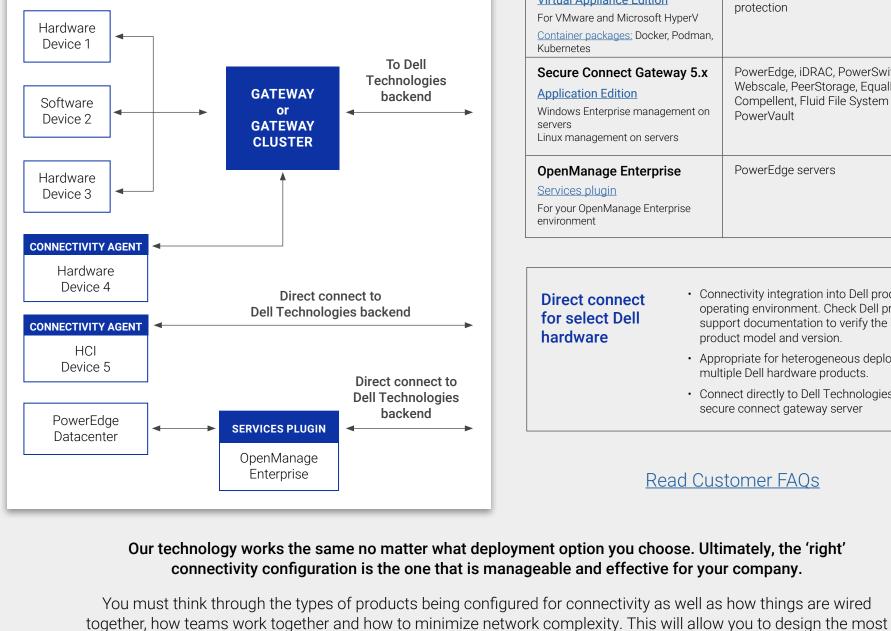

|   | <u>Container packages:</u> Docker, Podmar<br>Kubernetes                                                               | 1,                                                                                                    |
|---|----------------------------------------------------------------------------------------------------|----------------------------------------------------------------------------------------------------|
|   | Secure Connect Gateway 5.x  Application Edition  Windows Enterprise management or servers Linux management on servers | Webscale, PeerStorage, EqualLogic, Compellent, Fluid File System (FluidFS),                                                                                 |
|   | OpenManage Enterprise Services plugin For your OpenManage Enterprise environment                                      | PowerEdge servers                                                                                                    |
| _ |                                                                                                    |                                                                                                    |
|   | for select Dell                                                                                                    | connectivity integration into Dell product's perating environment. Check Dell product upport documentation to verify the specific roduct model and version. |

For VMware and Microsoft HyperV

secure connect gateway server

Appropriate for heterogeneous deployment of

Connect directly to Dell Technologies or via the

multiple Dell hardware products.

Read Customer FAQs

How to connect

effective architecture based on the varied deployment options.

Read Connectivity Configuration Considerations

# Connect via the gateway option Prepare your site & verify account

Dell infrastructure

products

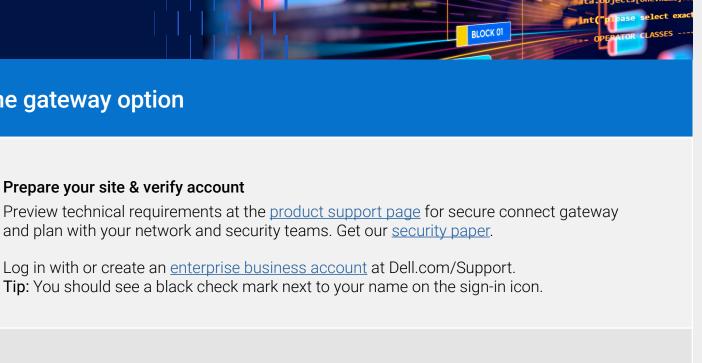

#### Sign in with account credentials at the <u>product support page</u> on Dell.com/Support. The download will become available after you authenticate with your business account. Choose the right edition – virtual appliance, container or application software

for your environment

your email.

key from the download page.

**Download** 

Create your authentication access key: • Choose or search for your Site ID and/or Location ID.

• Tip: If you do not see an ID, request help from our <u>Administrative Support</u> page under More Support and Solutions. Get started from Install Base/Asset Maintenance and select Site ID/Location ID. • Create a 4-digit pin and click Generate Access Key. This will send the access key to

Install and provision

• Ensure the access key and pin are available when configuring the software. The

access key will expire 7 days after it is generated. If needed, generate a new access

- Set up your network, hardware and software. Review the <u>user guide</u>, <u>product support matrix</u> and other documentation as well as support videos for detailed guidance. Deploy the virtual appliance template, container template or install the application software.
- Complete initial registration steps. Here's how: Have your proxy information available if required for your environment Authenticate using your access key and set up your primary contact for support

### **Connect your Dell devices** Configure and enable communications between your Dell products and the gateway server

Go to interactive demo Preview technical tips<sup>1</sup> to install, configure and use the gateway editions and optional policy manager

For Dell products with direct connect capabilities: You will be prompted to enable connectivity services while setting up your Dell hardware and software products. No software download and set up is needed. Read Customer FAQs for

Connect via direct connect and plugin options

product details and more.

1 Fnalish Only

February 2024. Actual results may vary.

For PowerEdge only datacenter: Simply install Open Manage Enterprise in your environment, onboard your server products and then install our Services plugin – making sure that your firewall is configured correctly – so it starts sending alerts and telemetry back to Dell. Visit the product support page.

For information and resources, get started at **Dell.com**